# # STUD01: Hiring a Student who has NOT Previously Worked at Stetson

You can ask the student in the application/interview process if they have worked and received a paycheck from Stetson previously.

1. Log in to your MyStetson and select the "Employee Dashboard"

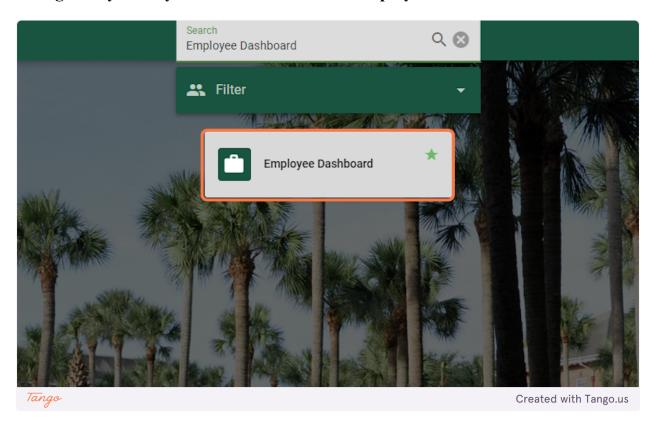

2. Click on "Electronic Personnel Action Forms (EPAF)" in the lower right corner of the page (you may need to scroll down)

Approve Leave Report

Approve Leave Request

Electronic Personnel Action Forms (EPAF)

Benefits Administrator

Created with Tango.us

#### 3. Click on "New EPAF" to hire the student

**HELP LOGOUT** 

#### Electronic Personnel Action Form

EPAF Approver Summary

**EPAF Originator Summary** 

New EPAF

Tango

EPAF Proxy Records

Act as a Proxy

RELEASE: 8.18 (DLCH02:B8-ORDS-SSB-PROD-77FF5668DC-49F

Tango Created with Tango.us

4. If you know the student's ID number, you can enter it in the box below. (Skip to Step 8)

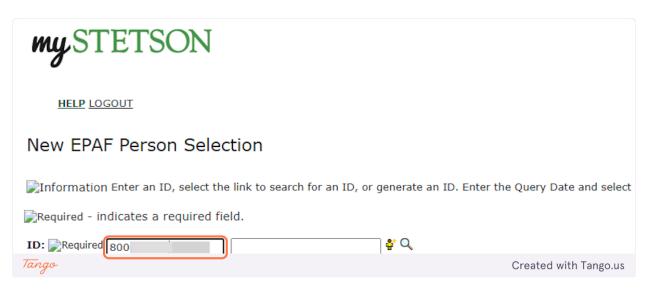

5. If you do not know the student's ID number, click on the Magnifying Glass next to the box to search for the student.

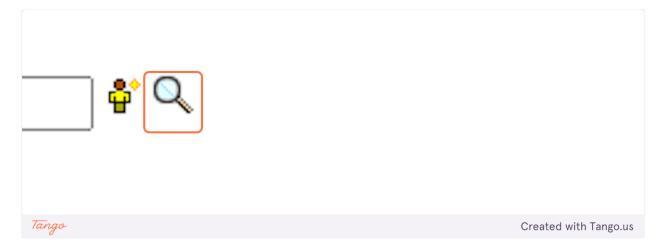

6. Enter the student's full first and last name. (This search is based on the full legal first/last name and not preferred name). Then click "Go."

| Person Search                                                                                  |                    |
|------------------------------------------------------------------------------------------------|--------------------|
| Information Check the box to limit the search to an Employee. Enter the Last Name and or First | Name, or enter an  |
| Search Criteria Employee:                                                                      | _                  |
| Last Name: Last                                                                                |                    |
| First Name: First                                                                              | <u>ר</u>           |
| Or                                                                                             |                    |
| ID: Or                                                                                         |                    |
| SSN/SIN/TIN:                                                                                   |                    |
| Records per Page: 25 🔻                                                                         |                    |
| Go                                                                                             | New EPAF           |
| Tango Crea                                                                                     | ated with Tango.us |
| 0                                                                                              |                    |

7. You may see multiple results listed. If you see the student you wish to hire, click on the green 800#. If you are not 100% sure that you have the correct student or cannot find the student through this search process, please reach out to the student and get their ID number.

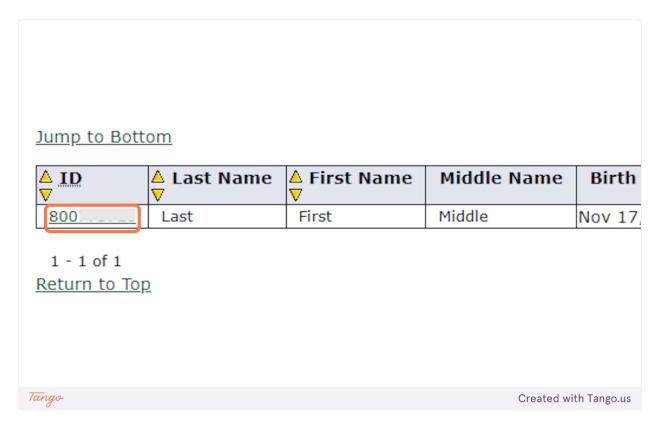

8. Enter the Query Date. This should be the anticipated START date in the format MM/DD/YYYY. (It will default to today's date)

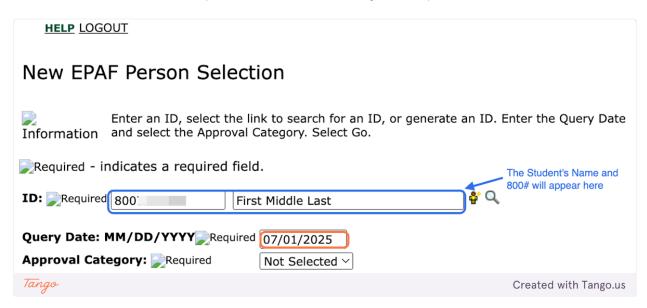

9. When the Approval Category is wrong, the EPAF cannot be processed and you will need to Delete/Void the EPAF and begin again. To verify the Approval Category, select any option from the drop down.

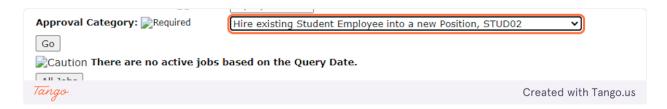

10. Click on the "All Jobs" button. You should complete this step on every EPAF to limit errors.

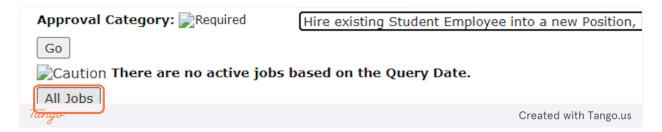

11. If the student has not worked on campus before, you will see the below message, and the STUD01 category is correct.

If instead, you see positions listed, you are using the wrong approval category.

If your position is not listed, refer to the STUD02 tutorial.

If your position is listed, refer to the STUD03 tutorial.

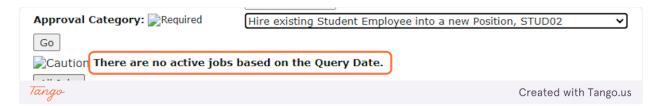

12. Since no jobs appeared, you can proceed and select "Hire Student who has never worked on campus as employee, STUD01" from the Approval Category dropdown.

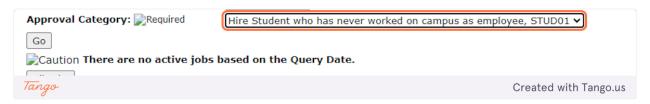

13. Confirm the information and QUERY DATE are correct. Click on "Go"

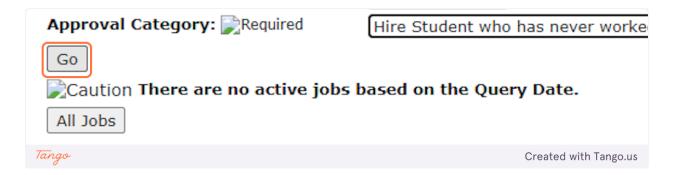

### 14. If the ID, Query Date, or Approval Category are not correct, you will need to start over.

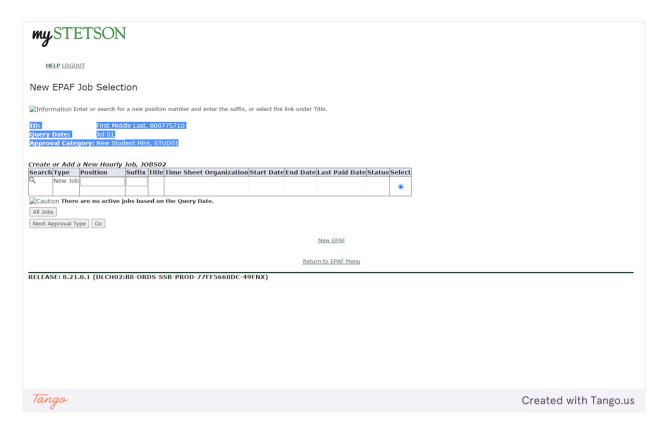

### 15. Enter the Position Number. It will begin with an "S" and is followed by 5 more digits. (Do not use the search function)

When the position number is wrong, the EPAF cannot be processed, and you will need to Delete/Void the EPAF and begin again.

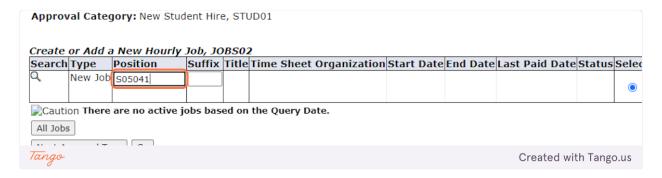

#### 16. Enter the Suffix, which is ALWAYS "00" (double zero).

When the suffix is wrong, the EPAF cannot be processed, and you will need to Delete/Void the EPAF and begin again.

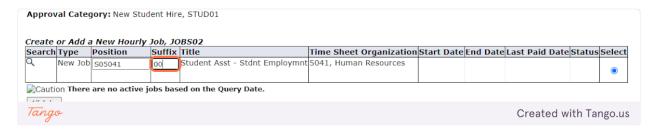

#### 17. This will autofill with the Position Title and Org from Banner.

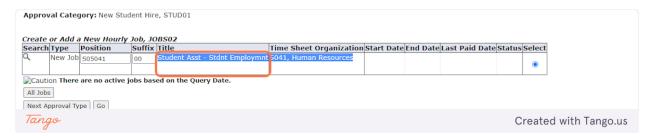

#### 18. Click on "Go"

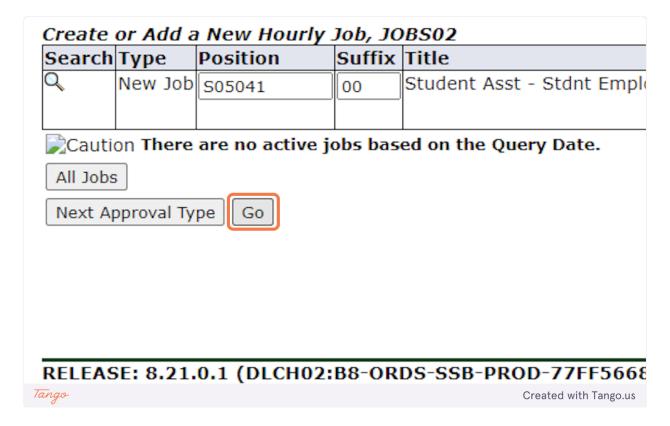

19. The first section "Create New Employee Record" should NOT be changed.

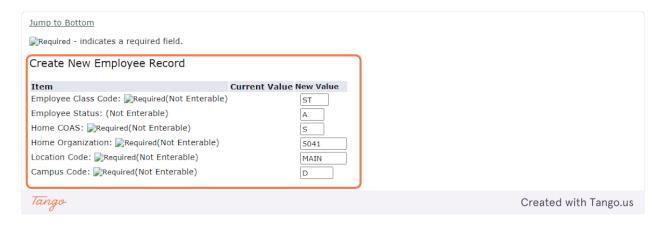

20. The second section "Create or Add a New Hourly Job" does REQUIRE information to be added.

| Employee Status: (Not Enterable)           |             | A                                                               |                       |
|--------------------------------------------|-------------|-----------------------------------------------------------------|-----------------------|
| Home COAS: Required(Not Enterable          | 0           | s                                                               |                       |
| Home Organization: Required(Not En         | •           |                                                                 |                       |
|                                            | •           | 5041                                                            |                       |
| Location Code: Required(Not Enterab        | •           | MAIN                                                            |                       |
| Campus Code: Required(Not Enterab          | le)         | D                                                               |                       |
|                                            |             |                                                                 |                       |
| Create or Add a New Hourly Jo              | ob, S05041  | -00 Student Asst - Stdnt Employmnt                              |                       |
| Item                                       | Current     | New Value                                                       |                       |
| Job Begin Date: MM/DD/YYYY Require         | Value       |                                                                 |                       |
|                                            | ea          |                                                                 |                       |
| Jobs Effective Date: MM/DD/YYYY  Required  |             |                                                                 |                       |
| Personnel Date: MM/DD/YYYY                 |             |                                                                 |                       |
| Contract Type: Required(Not Enterable)     |             | Р                                                               |                       |
| Title: (Not Enterable)                     |             |                                                                 |                       |
| Salary Grade:                              |             | LVL01                                                           |                       |
| Regular Rate: 📝 Required                   |             |                                                                 |                       |
| Step: Required(Not Enterable)              |             | 0                                                               |                       |
| Job Change Reason: Required(Not Enterable) |             | 00010                                                           |                       |
| Timesheet Orgn: Required                   |             | Q                                                               |                       |
|                                            |             |                                                                 |                       |
| Job Labor Distribution, S0504              | 1-00 Stude  | nt Asst - Stdnt Employmnt                                       |                       |
| Current                                    |             |                                                                 |                       |
| Effective Date: 07/01/2023                 |             |                                                                 |                       |
| COA Index Fund Organization Acco           | unt Program | Activity Location Project Cost Percent Encumbrance Override End | Date                  |
| Name                                       |             |                                                                 |                       |
| New Effective Date: MM/DD/YYYY 07/01/20    | 222         |                                                                 |                       |
|                                            | 172         |                                                                 | Crosted with Tongs    |
| Tango                                      |             |                                                                 | Created with Tango.us |

21. Check the pay information. You should have received a pay level (LVL01, LVL02, LVL03, VARIS, STPND, or GRANT) in your email. It will likely stay at the base default rate, but if your position has been approved as a Level 2 or 3, you will enter LVL02 or LVL03 accordingly.

| Item                                                                                                    | Current<br>Value                                                   | New Value                                                                                                  |
|----------------------------------------------------------------------------------------------------|--------------------------------------------------------------------|----------------------------------------------------------------------------------------------------|
| Jobs Effective Date: MM/DD/YYYY  Required  Personnel Date: MM/DD/YYYY                                                             | This area should be                                                | 07/01/2024  You do not need to adjust these dates. They were set by the Query Date you entered previously. |
| Title: (Not Enterable)  Salary Group: Required(Not Enterable)  Salary Grade: Required                                             | blank, since it<br>is a STUD01                                     | 2024                                                                                                    |
| Regular Rate: Required Step: Required(Not Enterable)                                                                              | If it is NOT<br>blank, you                                         | 0                                                                                                    |
| Job Change Reason: Required(Not Enterable)  Job End Date: MM/DD/YYYY Required(Not Enterable)  Job Status: Required(Not Enterable) | need to start<br>over and<br>change the<br>approval<br>category to | 00019                                                                                                    |
| Job Status: Required Not Enterable)  Tango                                                                                        | OTLIDAG                                                            | Created with Tango.us                                                                                      |

22. This rate should reflect the \$/hour per the pay level. It should be changed to 13.25 if the position is LVL02 or 13.75 if the position is LVL03. If the position is STPND, VARIS, or GRANT, put in the appropriate rate if known, otherwise, leave the default rate.

If you don't know the Salary Grade, please keep the default values and leave a Comment in the Comment Box at the bottom for us to update accordingly.

| Kequirea (NOT Enterable)                   |       |                       |
|--------------------------------------------|-------|-----------------------|
| Title: (Not<br>Enterable)<br>Salary Grade: | LVL01 |                       |
| Regular Rate: Required                     | 13    |                       |
| Step: Required (Not Enterable)             | 0     |                       |
| Job Change Reason: Required(Not Enterable) |       |                       |
| Tango                                      |       | Created with Tango.us |

23. Enter the Timesheet Orgn. This is a MANDATORY step and your EPAF will NOT submit if this is not entered. This is a four-digit number. It is often the last four numbers of the position number. It is the University's organization number for your department.

| Enterable)                                 |                       |
|--------------------------------------------|-----------------------|
| Title: (Not Enterable)                     |                       |
| Salary Grade:                              | LVL01                 |
| Regular Rate: 📝 Required                   | 13                    |
| Step: Required(Not Enterable)              | 0                     |
| Job Change Reason: Required(Not Enterable) | 00010                 |
| Timesheet Orgn: Required                   | Q 5041                |
| Tango                                      | Created with Tango.us |

24. The third section "Job Labor Distribution" should NOT be changed.

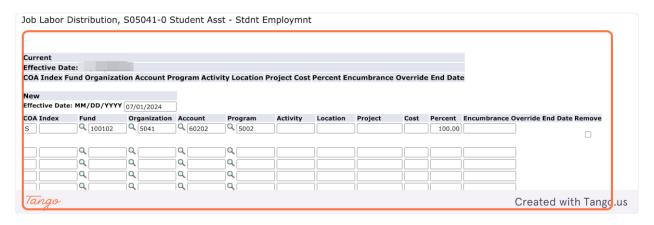

25. The fourth section "End Job Assignment" MIGHT need to be changed depending on the position needs. It should only be changed if the End Date is NOT the default date of graduation.

|                                               | Q Q                  | ·            |     |        |        |          |            |
|-----------------------------------------------|----------------------|--------------|-----|--------|--------|----------|------------|
|                                               | QQ                   |              |     |        | Total: |          |            |
|                                               |                      |              |     |        | Total. | 100.00   |            |
| Default from Index Save and Add New Rows      |                      |              |     |        |        |          |            |
| End Job Assignment, S05041-0 Stud             | dent Asst - S        | Stdnt Employ | mnt | $\neg$ |        |          |            |
|                                               |                      | ,            |     |        |        |          |            |
| • •                                           | • • • •              |              |     |        |        |          |            |
| Item                                          | <b>Current Value</b> | New Value    |     |        |        |          |            |
| Jobs Effective Date: MM/DD/YYYY Required      |                      | 05/11/2025   |     |        |        |          |            |
| Personnel Date: MM/DD/YYYY                    |                      | 05/11/2025   |     |        |        |          |            |
| Job Status: Required(Not Enterable)           |                      | Т            |     |        |        |          |            |
| Job Change Reason: 📝 Required (Not Enterable) | )                    | 00015        |     |        |        |          |            |
|                                               |                      |              |     |        |        |          |            |
| Tango                                         |                      |              |     |        | Cre    | ated wit | h Tango.us |

26. The default End Date is the date of graduation. Only change this if you wish to adjust the End Date. Completing this step incorrectly will create errors in processing. Please only update if necessary.

| End Job Assignment, S05041-0 Student Asst - Stdnt Employmnt |                         |                       |  |
|-------------------------------------------------------------|-------------------------|-----------------------|--|
| Item                                                        | Current Value New Value |                       |  |
| Jobs Effective Date: MM/DD/YYYY Required                    | 05/11/2025              |                       |  |
| Personnel Date: MM/DD/YYYY                                  | 05/11/2025              |                       |  |
| Job Status: <a>Required(Not Enterable)</a>                  | T                       |                       |  |
| Job Change Reason: Required(Not Enterable                   | ) 00015                 |                       |  |
| Tango                                                       |                         | Created with Tango.us |  |

27. The adjusted end date must be in the format MM/DD/YYYY. This date must not be later than 06/30/2025.

| Default from Index Save and Add New Rows                    |                         |                       |  |  |
|-------------------------------------------------------------|-------------------------|-----------------------|--|--|
| End Job Assignment, S05041-0 Student Asst - Stdnt Employmnt |                         |                       |  |  |
|                                                             |                         |                       |  |  |
| Item                                                        | Current Value New Value |                       |  |  |
| Jobs Effective Date: MM/DD/YYYY Required                    | 06/30/2025              |                       |  |  |
| Personnel Date: MM/DD/YYYY                                  | 05/11/2025              |                       |  |  |
| Job Status: Required(Not Enterable)                         | T                       |                       |  |  |
| Tango                                                       |                         | Created with Tango.us |  |  |

### 28. BOTH the Jobs Effective Date and Personnel Date MUST MATCH or there will be errors in submitting the form.

| Success Icon Job Labor Distributions default Default from Index Save and Add New Rows  End Job Assignment, S05041-00 S | , and the second second |
|----------------------------------------------------------------------------------------------------|----------------------------------------------------------------------------------------------------|
| Item                                                                                                    | Current Value New Value                                                                                                    |
| Jobs Effective Date: MM/DD/YYYY Required                                                                               | 06/30/2024                                                                                                    |
| Personnel Date: MM/DD/YYYY                                                                                             | 06/30/2024                                                                                                    |
| Job Status: 📝 Required (Not Enterable)                                                                                 | Т                                                                                                    |
| Job Change Reason: Required(Not Enterabl                                                                               | e) 00015                                                                                                    |
| Tango                                                                                                    |                                                                                                    |

## 29. BOTH the Jobs Effective Date and Personnel Date MUST MATCH or there will be errors in submitting the form.

| Default from Index Save and Add New Rows                    |                         |                       |  |  |
|-------------------------------------------------------------|-------------------------|-----------------------|--|--|
| End Job Assignment, S05041-0 Student Asst - Stdnt Employmnt |                         |                       |  |  |
|                                                             |                         |                       |  |  |
| Item                                                        | Current Value New Value |                       |  |  |
| Jobs Effective Date: MM/DD/YYYY Required                    | 06/30/2025              | )                     |  |  |
| Personnel Date: MM/DD/YYYY                                  | 06/30/2025              |                       |  |  |
| Job Status: Required(Not Enterable)                         | Т                       |                       |  |  |
| Job Change Reason: Required(Not Enterable                   | 00015                   |                       |  |  |
| Tango                                                       |                         | Created with Tango.us |  |  |

30. The "Routing Queue" should look like the below. If it does not, please follow the instructions on our website for "Setting Up the Default Routing Queue."

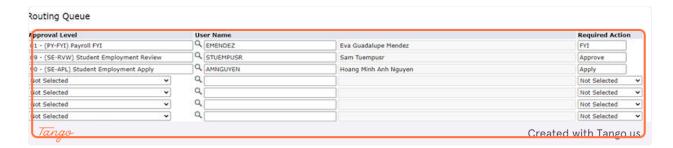

31. Add any Comments that would be helpful in processing. This is a good place to note if you were unsure of the Pay Level or Salary Grade.

| Table I Market I Nation Add II No Conference in the Conference in the Conference in |                                       |                                                 |
|----------------------------------------------------------------------------------------------------|---------------------------------------|-------------------------------------------------|
| Jobs Effective Date: MM/DD/YYYY Required                                                                                                    | 06/30/2024                            |                                                 |
| Personnel Date: MM/DD/YYYY                                                                                                    | 06/30/2024                            |                                                 |
| Job Status: 📝 Required (Not Enterable)                                                                                                    | Т                                     |                                                 |
| Job Change Reason: Required(Not Enterable)                                                                                                    | 00015                                 |                                                 |
| Job Shange Reason Sancyan ad (Not Enterable)                                                                                                    | 00013                                 |                                                 |
| Routing Queue                                                                                                    |                                       |                                                 |
| Approval Level                                                                                                    | User Name                             |                                                 |
| 81 - (PY-FYI) Payroll FYI                                                                                                    | Q EMENDEZ                             | Eva Guadalupe Mendez                            |
| 89 - (SE-RVW) Student Employment Review                                                                                                    | STUEMPUSR                             | Sam Tuempusr                                    |
| 90 - (SE-APL) Student Employment Apply                                                                                                    | AMNGUYEN                              | Hoang Minh Anh Nguyen                           |
| Not Selected   ✓                                                                                                    | ٩                                     |                                                 |
| Not Selected                                                                                                    | Q                                     |                                                 |
| Not Selected                                                                                                    | Q                                     |                                                 |
| Not Selected 🗸                                                                                                    | Q                                     |                                                 |
| Save and Add New Rows                                                                                                    |                                       |                                                 |
|                                                                                                    |                                       |                                                 |
| Comment                                                                                                    |                                       |                                                 |
|                                                                                                    |                                       |                                                 |
|                                                                                                    |                                       |                                                 |
|                                                                                                    |                                       |                                                 |
|                                                                                                    |                                       |                                                 |
|                                                                                                    |                                       |                                                 |
|                                                                                                    |                                       |                                                 |
|                                                                                                    | Account Towns I Account Distribution  | I Postino Como I Como de la Transactica History |
|                                                                                                    | Approval Types   Account Distribution | Routing Queue   Comments   Transaction History  |
| Save                                                                                                    |                                       |                                                 |
| Return to Top                                                                                                    |                                       |                                                 |
| Tango                                                                                                    |                                       | Created with Tango.us                           |

32. Click "Save"

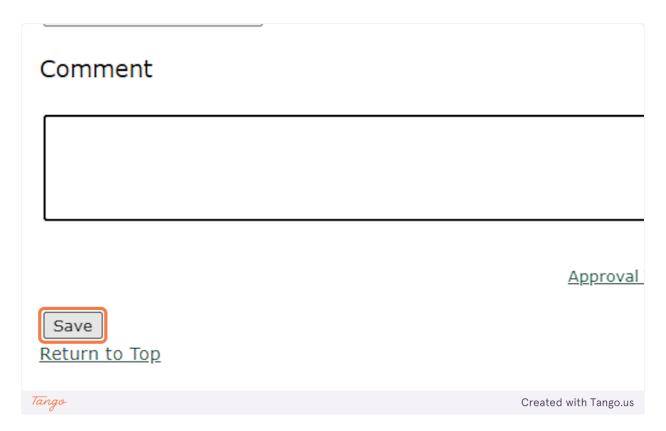

33. At the top, you should see the notification that "Your change was saved successfully." If it does not, you will likely see the error(s) listed. Please refer to our EPAF Troubleshooting Guide for how to correct these.

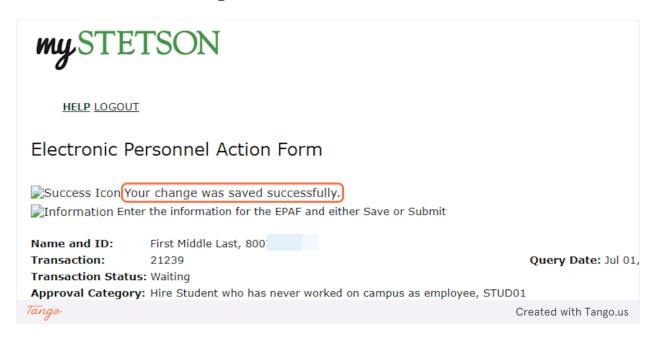

34. It will also show the Transaction Status as "Waiting" since it has not been fully submitted. This means it has not been received by Student Employment for approval or processing.

| Electronic Pe       | rsonnel Action Fo                                      | orm                      |
|---------------------|--------------------------------------------------------|--------------------------|
|                     | r change was saved succ<br>the information for the EPA | •                        |
| Name and ID:        | First Middle Last, 800                                 |                          |
| Transaction:        | 21239                                                  |                          |
| Transaction Status: | : Waiting                                              |                          |
| Approval Category:  | Hire Student who has neve                              | er worked on campus as e |
| Save Submit De      | elete                                                  |                          |
|                     |                                                        | <u>Approval</u>          |
| Tango               |                                                        | Created with Tango.us    |

35. Click "Submit." If you do not, we will not be able to review and process the EPAF until this is done.

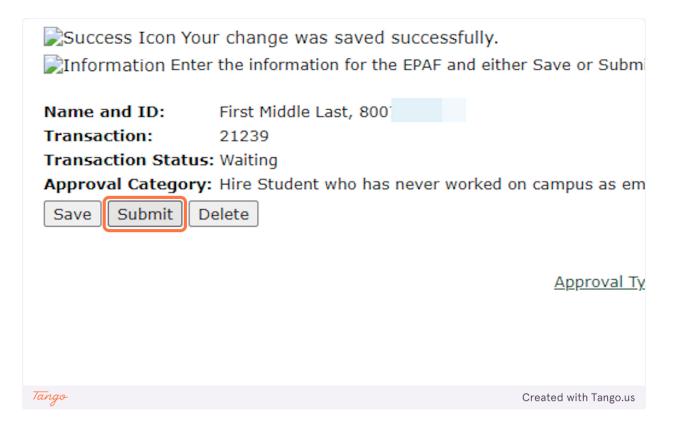

36. Once you see the success message at the top and the "Pending" status, you can be sure it has been submitted for processing. Also, when you hit "Submit," the student will receive an automated email regarding next steps.

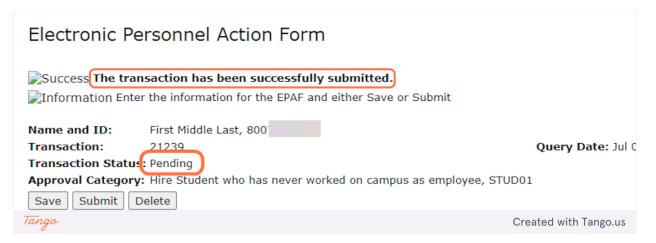

#### 37. Next Steps for STUD01s

1. The student will receive an automated email asking them to log into their MyStetson account and accept the position. We cannot move forward without this step.

- 2. The business day following the EPAF submission, the student will receive an email requesting them to set up an appointment to complete the I-9 and W-4 process in person. (Appointments available daily).
- 3. Once the student completes the employment paperwork, we will process paperwork within three business days. (Outside factors could delay this process.)
- 4. When the hiring process is complete, the student and supervisor will receive an email stating they can begin work.
- 5. THE STUDENT CANNOT BEGIN WORK until this "Employment Approved" email is received.